# *1. Buchungskreislauf*

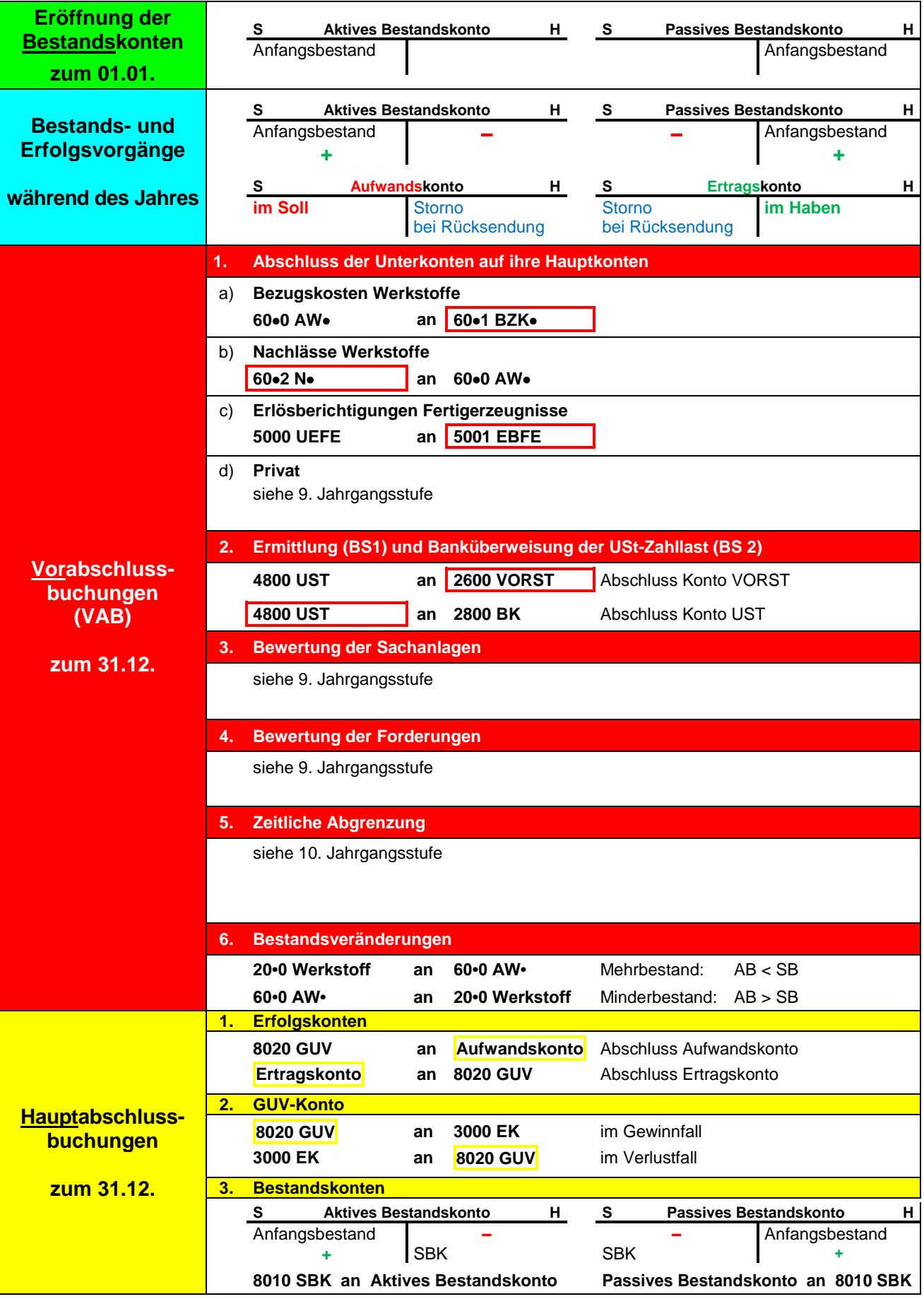

### *2. Einkauf von Werkstoffen und Verkauf von Fertigerzeugnissen*

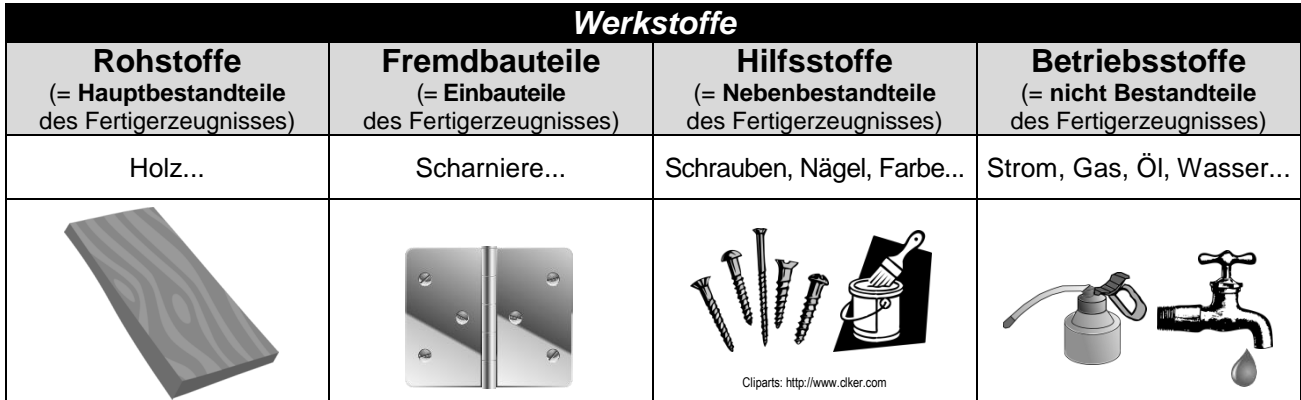

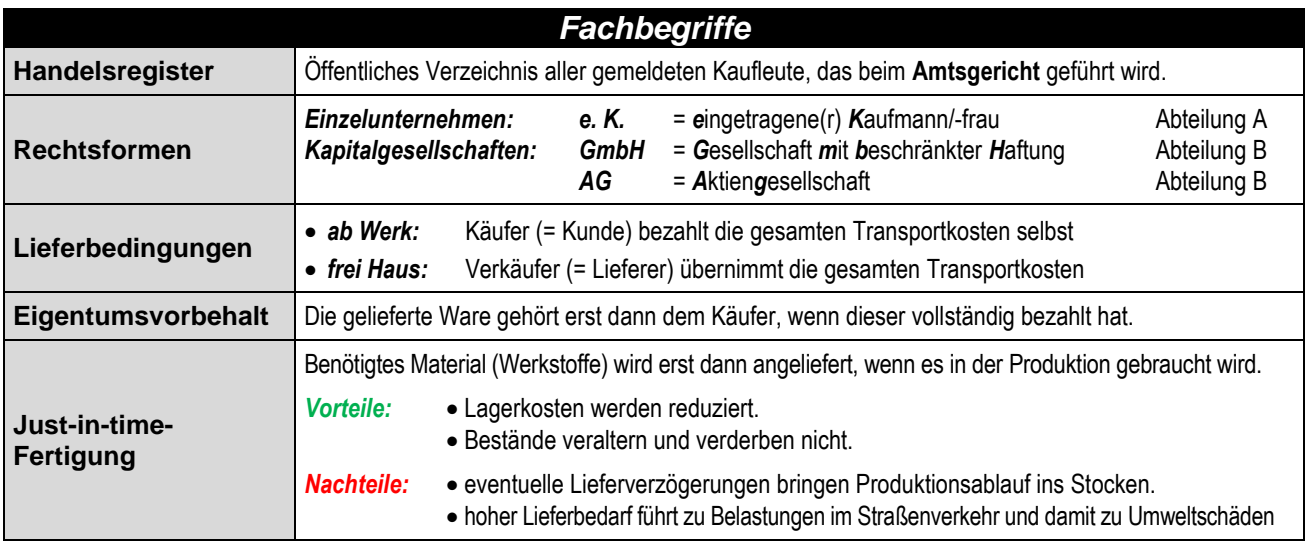

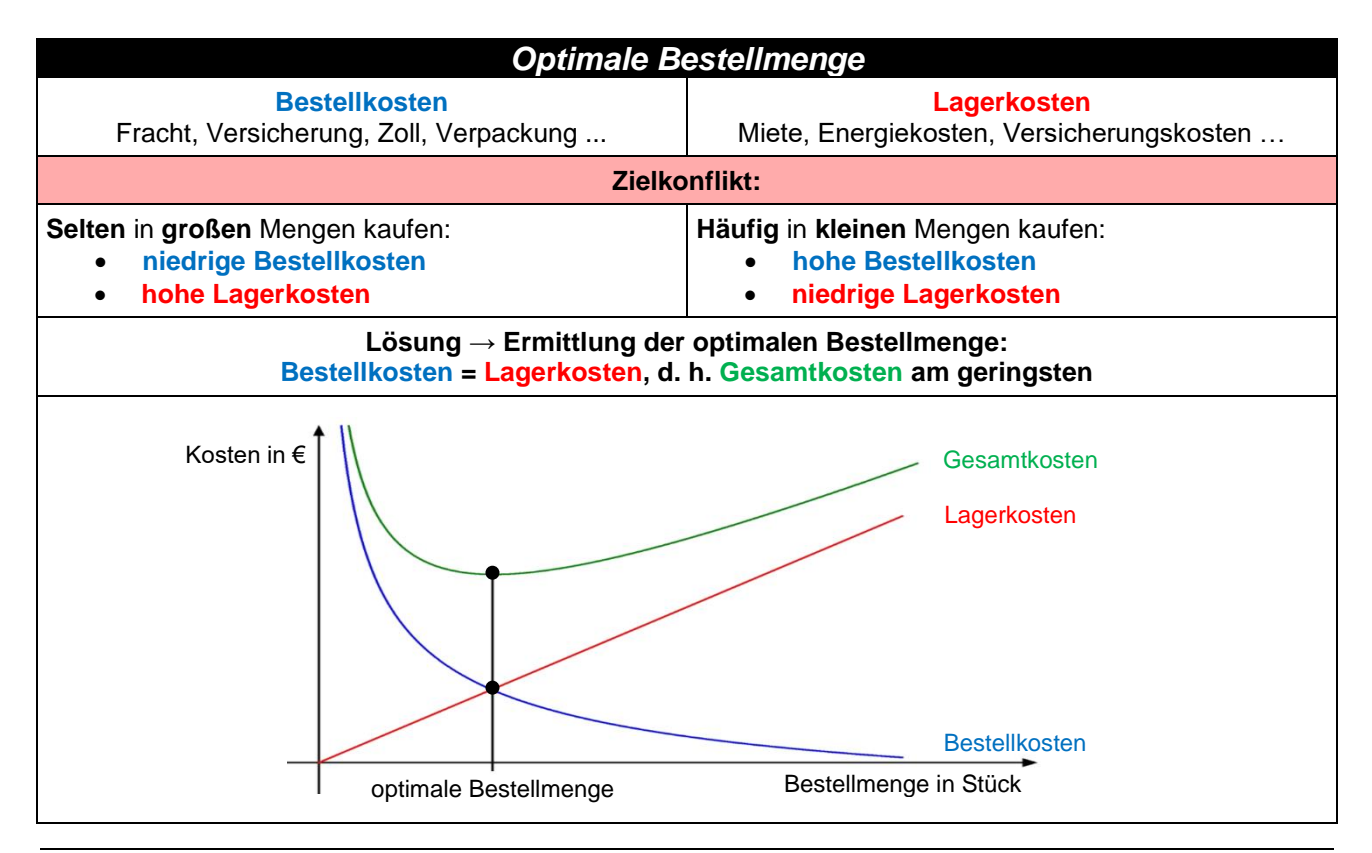

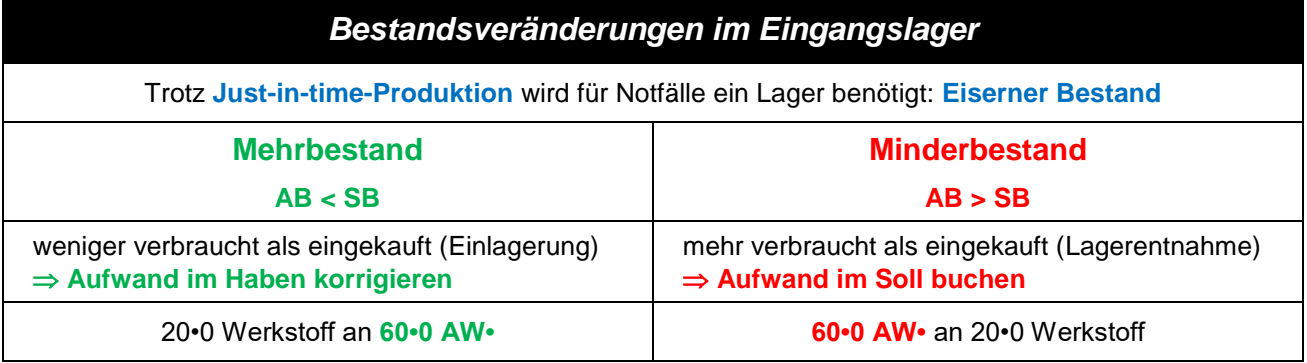

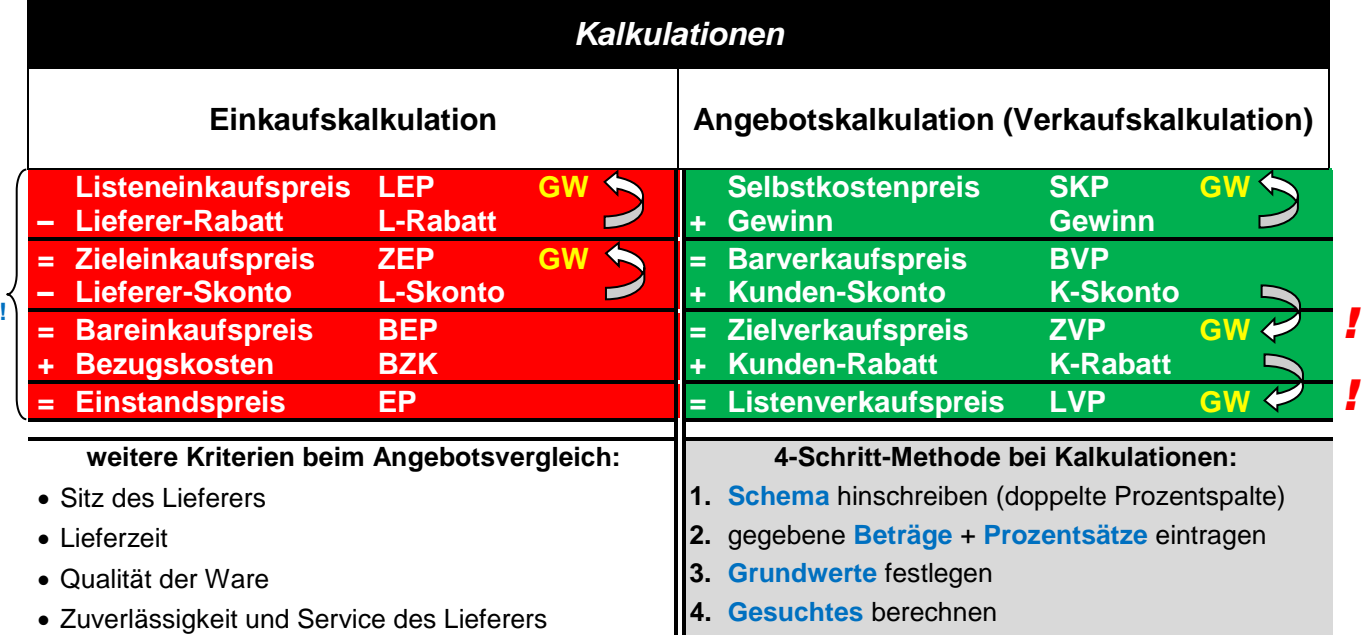

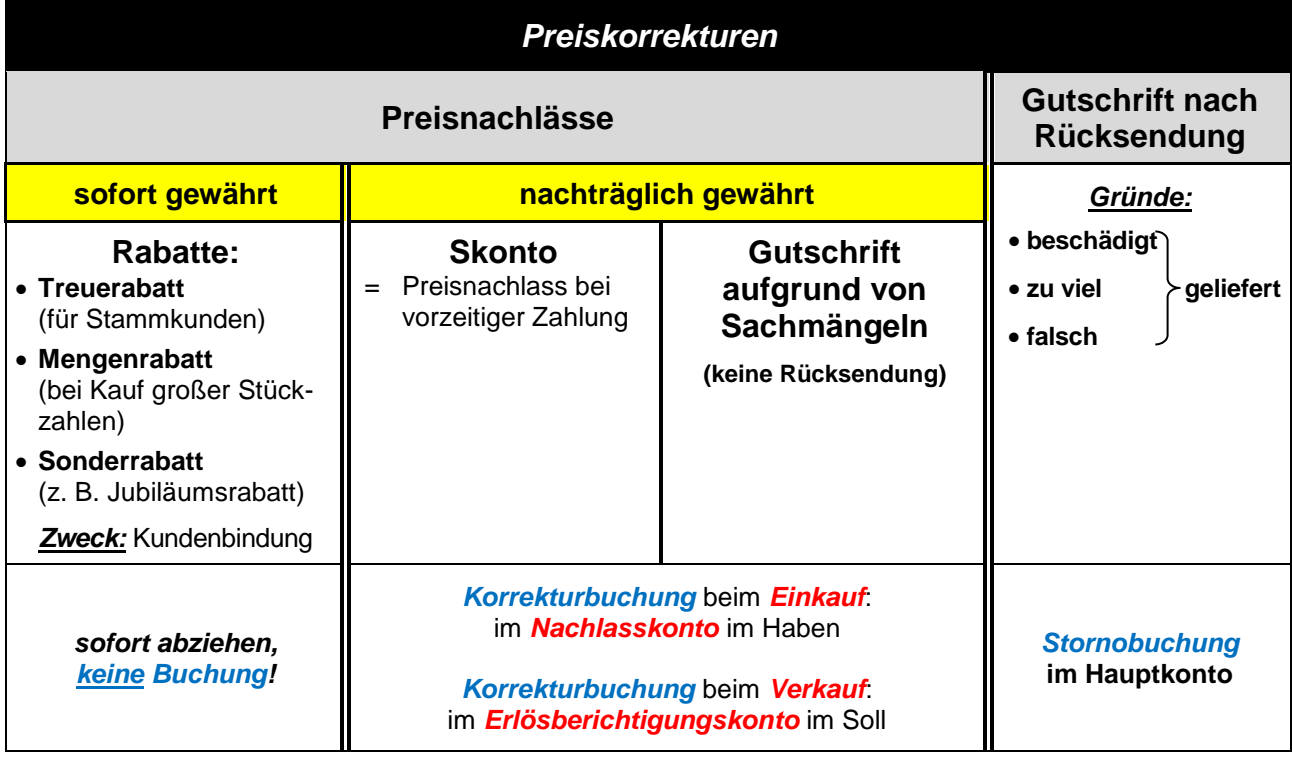

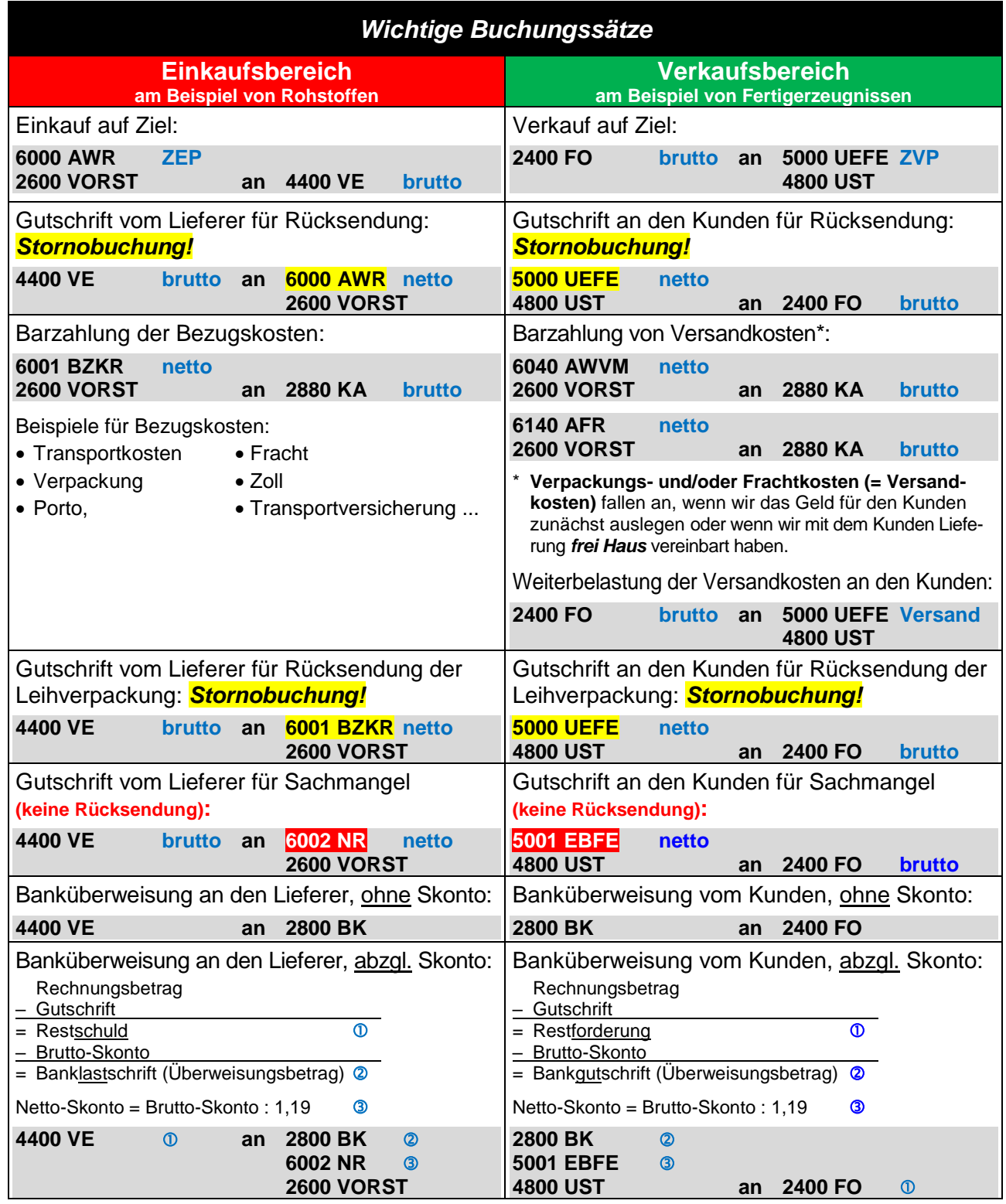

**Beispiel Zahlungsbedingung:** *"10 Tage 3% Skonto, 30 Tage rein netto"*

![](_page_3_Figure_3.jpeg)

## *3. Marketing*

### **3.1 Marketingziele**

![](_page_4_Picture_311.jpeg)

![](_page_4_Picture_312.jpeg)

### **3.2 Marketinginstrumente (Marketing-Mix)**

![](_page_4_Picture_313.jpeg)

### **3.3 Produktpolitik**

![](_page_4_Picture_314.jpeg)

![](_page_5_Figure_1.jpeg)

#### *Portfoliomatrix*

größtmöglicher Gewinn

Sicherung des **Marktanteils** 

Kosten senken/ Gewinnmitnahme

größtmöglicher Marktanteil

ermöglicht strategische Entscheidungen zu den einzelnen Produkten

![](_page_5_Figure_4.jpeg)

#### **3.4 Preispolitik**

*Ziel* Produkt

bekannt machen

![](_page_5_Picture_263.jpeg)

![](_page_6_Picture_282.jpeg)

### **3.5 Kommunikationspolitik**

![](_page_6_Picture_283.jpeg)

![](_page_6_Picture_284.jpeg)

![](_page_6_Picture_285.jpeg)

### **3.6 Vertriebspolitik**

![](_page_6_Figure_7.jpeg)

![](_page_7_Picture_319.jpeg)

![](_page_7_Picture_320.jpeg)

### **3.7 Aufwendungen im Marketingbereich**

 $\blacksquare$ 

![](_page_7_Picture_321.jpeg)

Beachte, welcher **Umsatzsteuersatz** für das jeweilige Beispiel gilt:

# *4. Personal*

![](_page_8_Picture_400.jpeg)

![](_page_8_Picture_401.jpeg)

![](_page_8_Picture_402.jpeg)

![](_page_8_Picture_403.jpeg)

![](_page_9_Picture_314.jpeg)

![](_page_9_Picture_315.jpeg)

![](_page_9_Picture_316.jpeg)

![](_page_9_Picture_317.jpeg)

![](_page_9_Picture_318.jpeg)

![](_page_9_Picture_319.jpeg)

![](_page_9_Picture_320.jpeg)

## *5. Unternehmen und Staat*

![](_page_10_Picture_363.jpeg)

![](_page_10_Picture_364.jpeg)

![](_page_10_Picture_365.jpeg)

![](_page_10_Picture_366.jpeg)